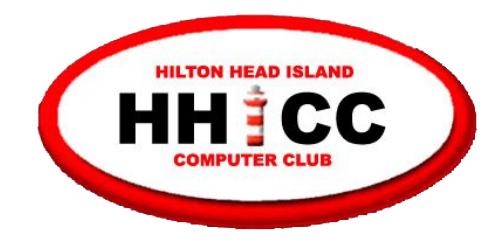

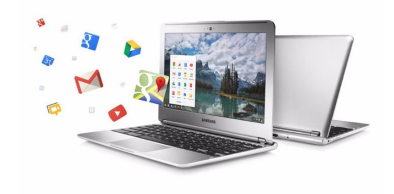

# **Chromebooks an orientation, discussion, demonstrations, Q&A & other resources**

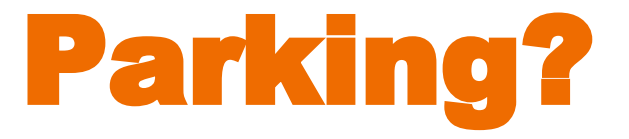

### Please be sure you're not parked behind our building

### Please park in front of the building along 278 or on the side along Shelter Cove Lane

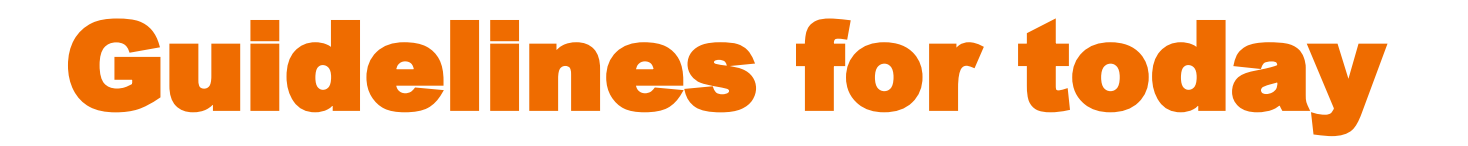

- No cell phones, please turn sound off
- Only relevant questions during and at the end, at presenter's discretion
- Please avoid all side conversations, which are impolite and a distraction to all
- To view these slides, simply go to HHICC's web site at https://hhicc.org/ and then click on the Presentation tab

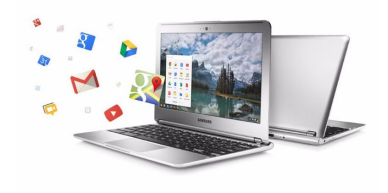

# **Easier Computing For Everyone**

### **Harvey Beeferman harveyb@gmail.com**

**Jack Wilfore**

**jwilfore@gmail.com** 

May 6, 2019 October 28, 2019

# Today's Agenda

- What is a Chromebook?
- Why a Chromebook?
- Why not a Chromebook?
- Harvey's User Experience & Demo
- Jack's User Experience & Demo
- Questions
- Some resources

### What is a Chromebook

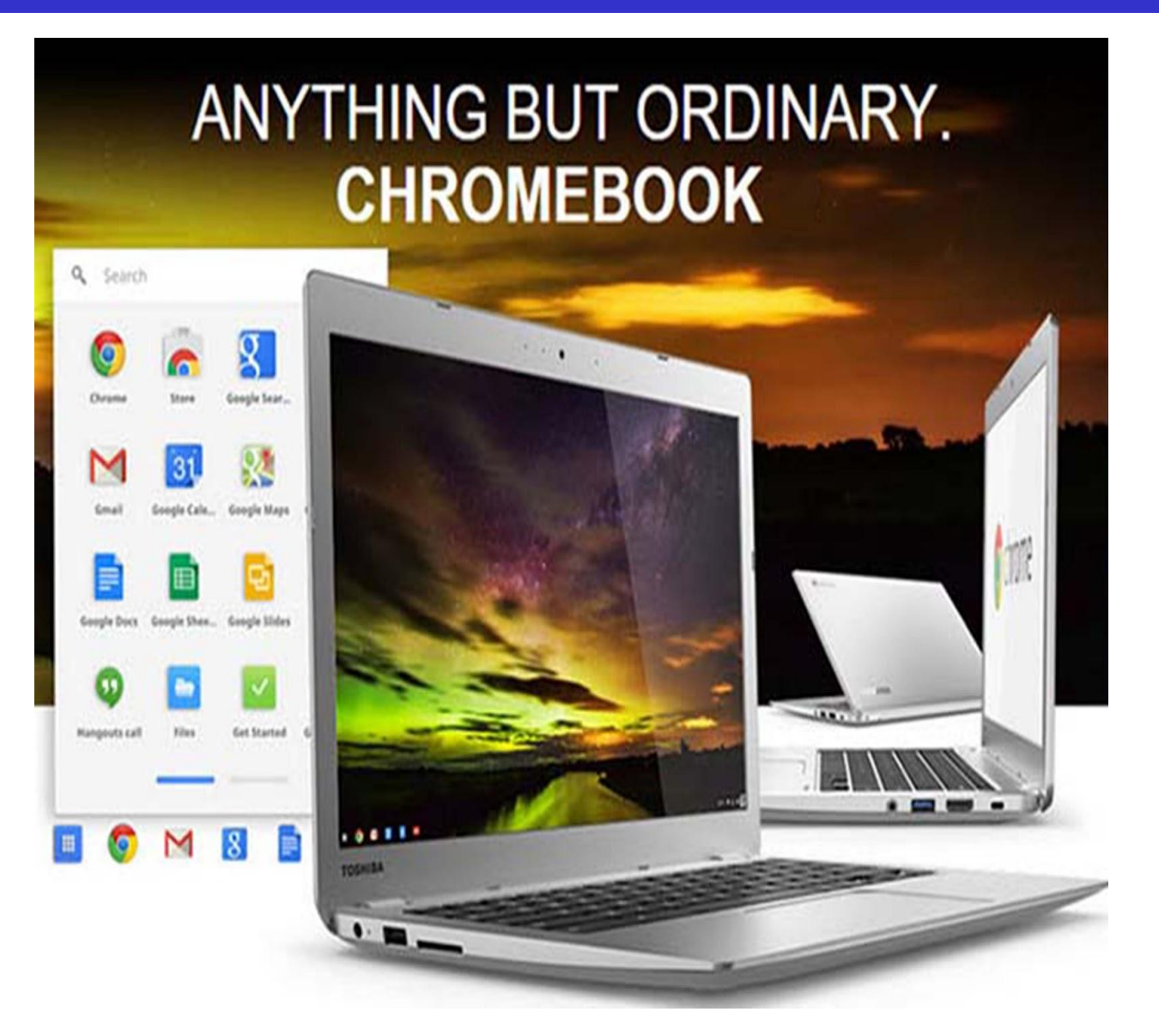

### What is a Chromebook

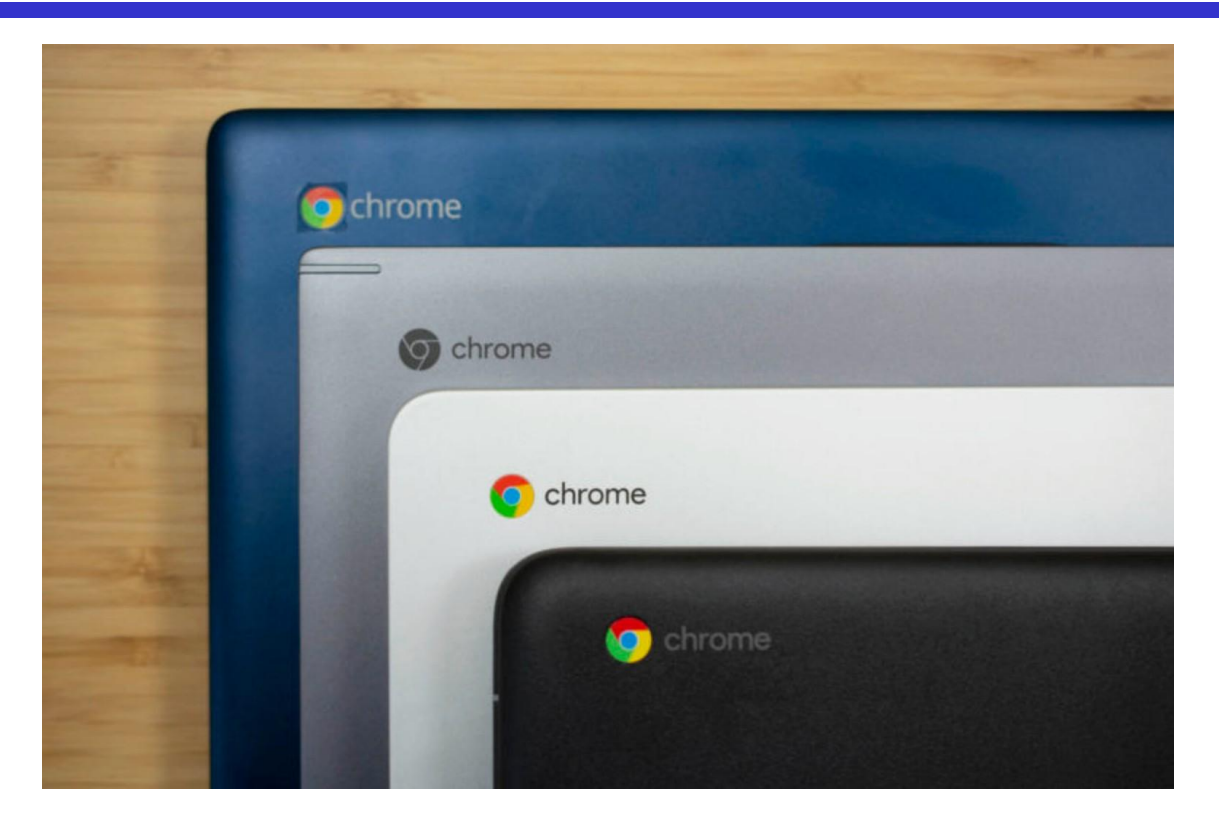

**"Chromebooks provide general computer users with a simplified and "easier computing experience" that's unmatched by any of their Windows or Mac rivals."** 

## What is a Chromebook

- **Chromebooks** are a special kind of laptop running Google's Chrome OS Operating System.
- **Chromebooks** weren't designed to do everything but

they do the basics that most people want and need,

and they do that very well.

**• Chromebooks** use the Google Chrome browser, the

most popular web browser in the world!

If you can use a browser, you can use a Chromebook!

### Chromebooks run on Google's Chrome Browser

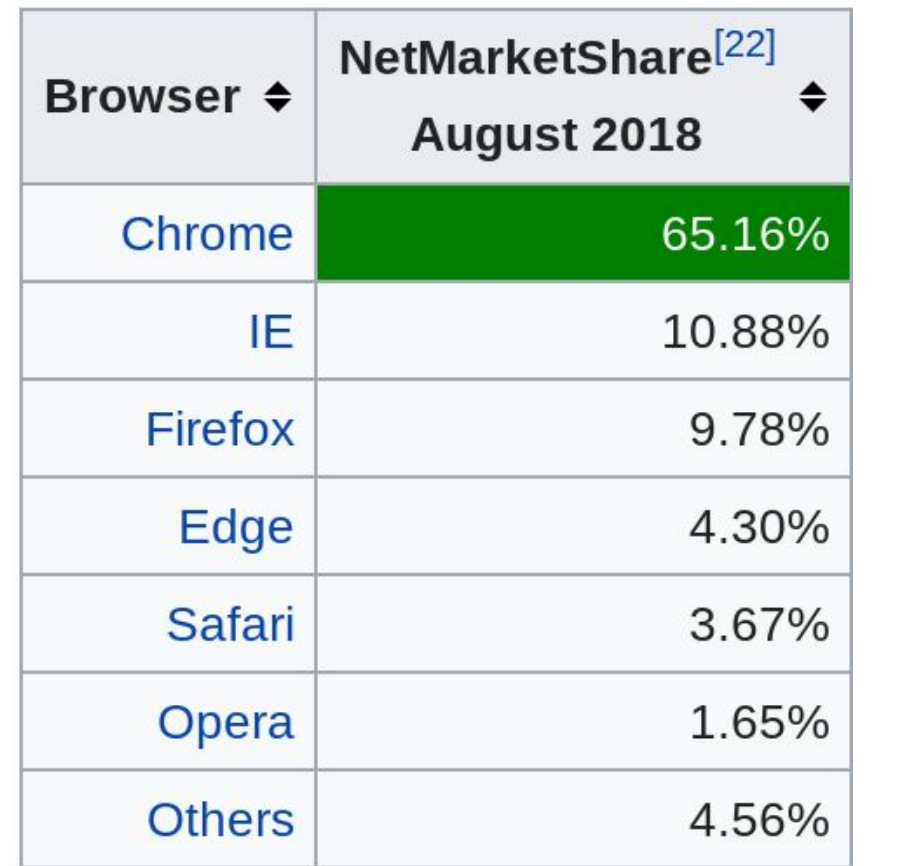

### Chromebooks run on Google's Chrome Browser

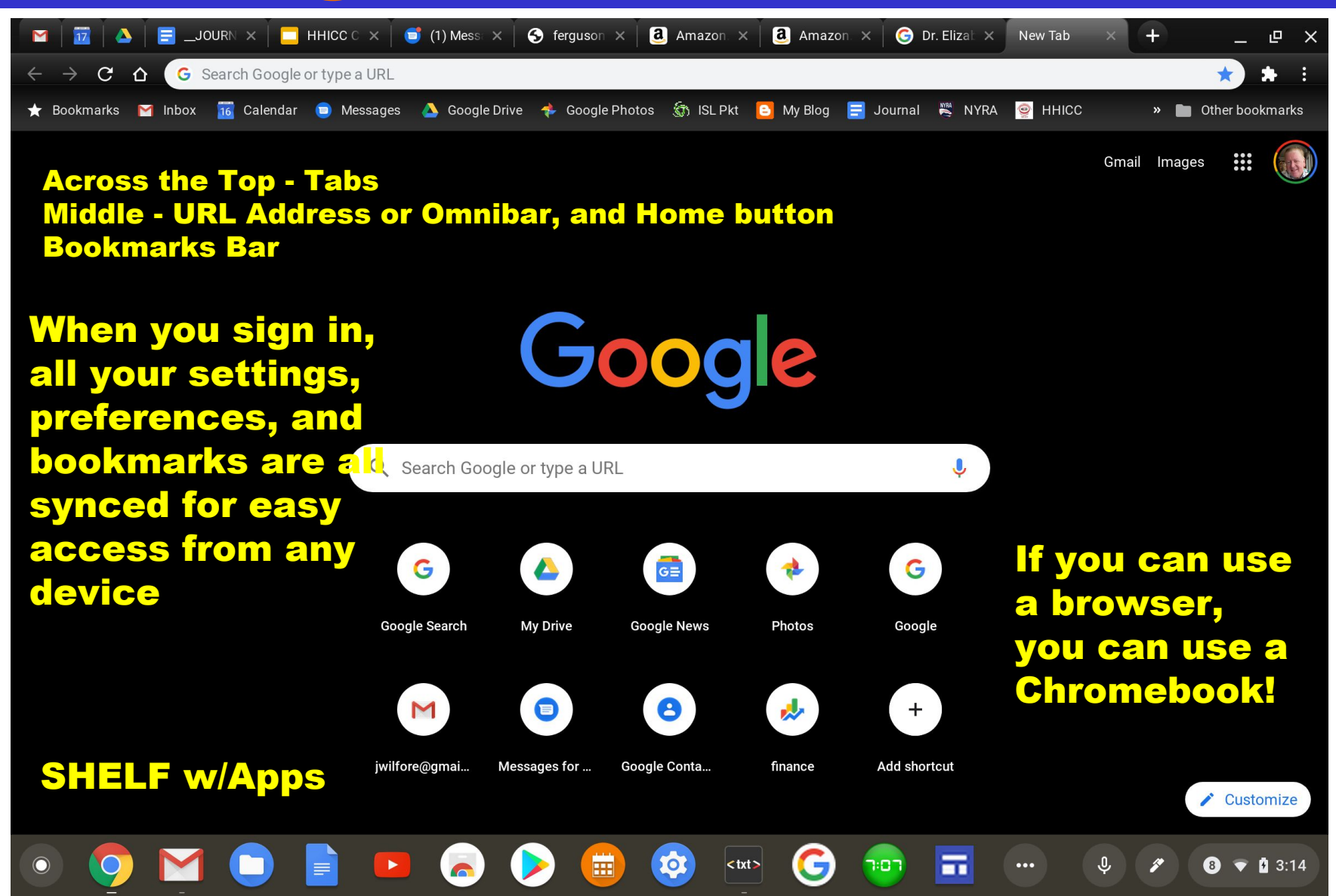

# Why a Chromebook?

- Easy out of the box, no setup required, no slowdowns
- Light weight, portable, excellent battery life
- Protection is built in, no need for anti-virus
- Quick, fast startup, easy access to the Internet
- All files are easy access, sync across multiple machines
- Automatic saving, never lose your work
- Free Google Drive Storage, free storage for Google Suite products - Google Docs, Google Sheets, Google Slides, Google Drawing and many more
- Multiple users on same machine
- Chrome Web Store free apps
- No purchasing software, cost is right, good value

# Why a Chromebook?

- If your into word processing, email, internet searching, photos, news, online shopping, video streaming, etc. a **Chromebook** is probably a perfect fit for you.
- **Chromebooks** are available in a wide assortment of sizes, shapes, features, memory, processors, resolution, etc. All are very light weight and mobile with long battery life, and speedy performance
- **Chromebooks** prices generally range from \$200-\$500, with many premium and bargain devices, from many suppliers.

### File types becoming a thing of the past!

### *Unless you really need Office 365 or Word Online or Excel Online, life has really gotten much easier with Google's Productivity Suite.*

**https://slate.com/technology/2018/02/go ogle-docs-have-quietly-revolutionized-docu ment-editing.html**

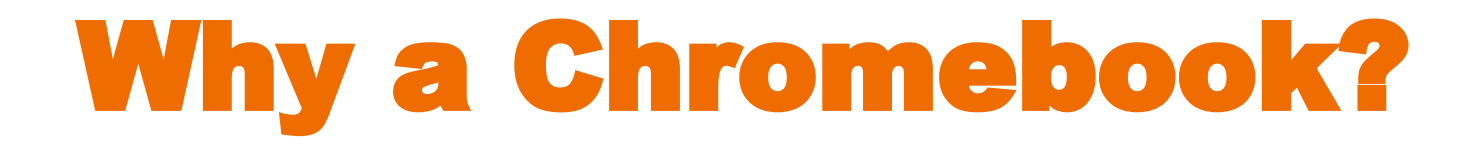

**If you spend more than 90 percent of your computer time in a web browser, you will have no trouble using a Chromebook … as your primary PC, and in some cases, maybe as your only computer.**

# Why Not a Chromebook?

- Limited storage, *yes, but* ...
- Cloud Storage It's on the Internet, *yes, but* ...
- Chromebooks can be slow, *yes, but* ...
- Cloud Printing over your home network, *yes, but* ...
- Need internet connection, most of the time, *yes, but* ...
- No professional video editing, *yes, but* …
- No Photoshop, *yes, but* ... it's coming, and there are alternatives - Pixlr and Google Photos for photo editing
- Very limited sophisticated online gaming
- Cannot install programs, *yes, but* ...

#### **Extensions and Apps do everything … customize and personalize your Chrome**

### **MEBOOK DESKT**

 $\bullet$ 

### STATUS AREA

 $O - r$ 

Settings Area Google . sture

图书书

6:42  $\bullet$  0  $\pm$  3

**App Shortcuts Apps Launcher** 

**NE** 

 $\bar{\bullet}$ 

 $\Omega$ 

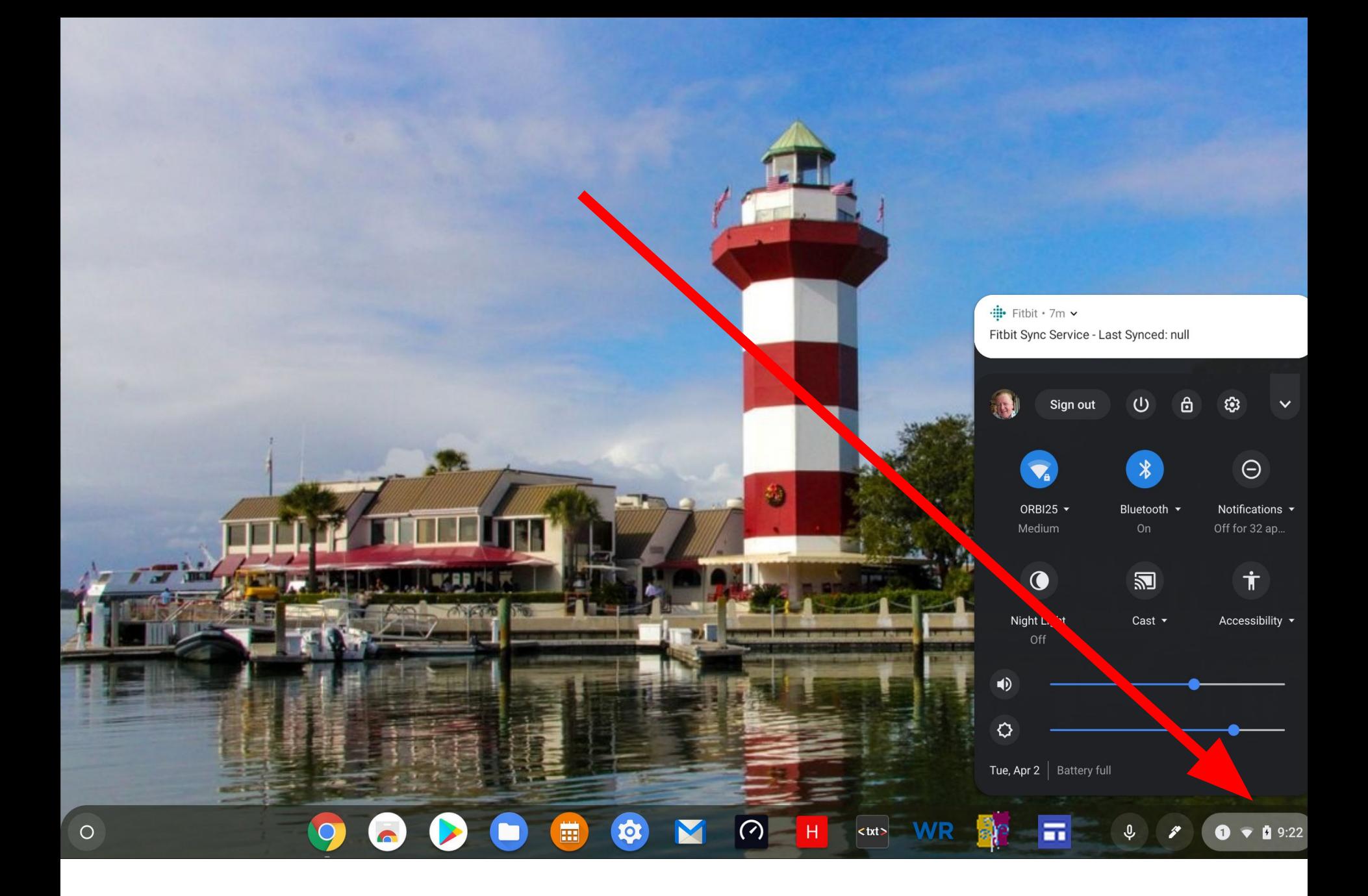

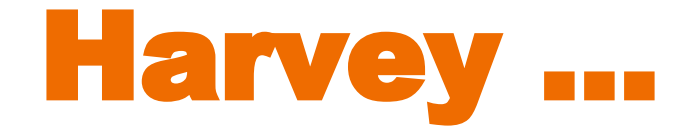

- How does he use his Chromebook?
- What does he like the most?
- What does he like the least?

### My Chromebook

**Acer Chromebook 14"** 

Purchased from Costco November 2016 for \$229

Used daily - no hardware problems

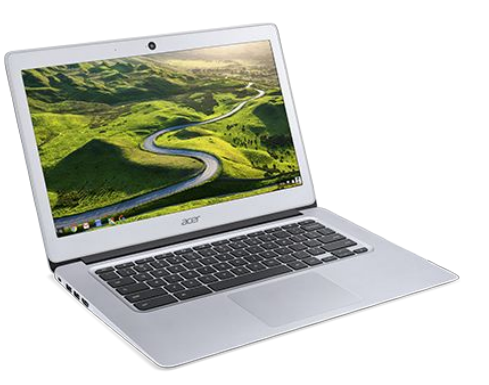

**1. Usual stuff, surfing, banking, stock market, travel, etc, etc.**

#### **2. Google Docs for letters, replaces Word**

**3. Google Drive for backup. 15 GB free No longer use Dropbox.**

#### **5. Google Slides for presentations like this one**

#### **6. Google Sheets for spreadsheets, replaces Excel.**

### **And now, what I like about my Chromebook**

- 
- -

### **1. Fast, doesn't slow down over time like PC's**

### **2. Boots up in about 10 seconds**

### **3. Lightweight, 3 lbs 5 oz**

### **4. Don't need Anti-Virus program**

### **5. Microsoft Office not needed Google Docs does all I need, free**

### **6. Updates are simple and quick - just reboot, done in 1-2 mins**

### **7. Solid state hard drive**

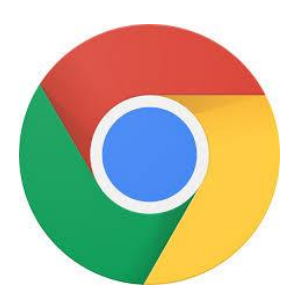

### **8. My stuff is available on any computer, phone or tablet...just log into Chrome browser**

### **9. Easy navigation via Bookmarks and shortcuts on Shelf (or Taskbar)**

### **10. I never get this message!**

**Configuring Windows updates** 9% complete Do not turn off your computer.

#### **What I don't like**

1. **Google Drive - Sometimes difficult to locate files. Search using keyword usually works.**

### **Next Subject**

### **Extensions**

### Chrome Extensions

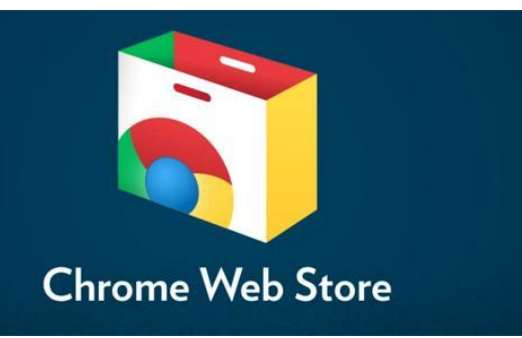

**chrome.google.com/webstore**

**Extensions are small programs that customize the browsing experience. They enable users to tailor Chrome functionality and behavior to meet their individual needs or preferences**

## **My Favorite Extensions**

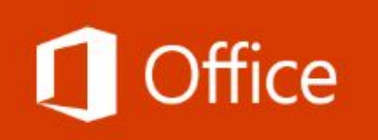

**View, edit, and create Office files in your browser.**

**Built for Chrome – Use Word, Excel, PowerPoint FREE**

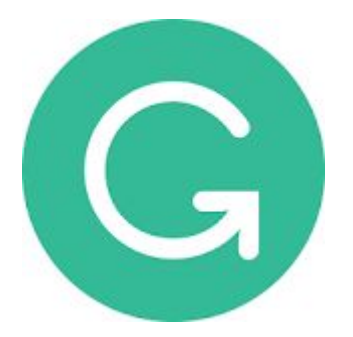

**Adding Grammarly to Chrome means that your spelling and grammar will be vetted on Gmail, Facebook, Twitter, Linkedin, Tumblr, and nearly everywhere else you write on the web.**

## **My Favorite Extensions**

Demo -- How to install these extensions

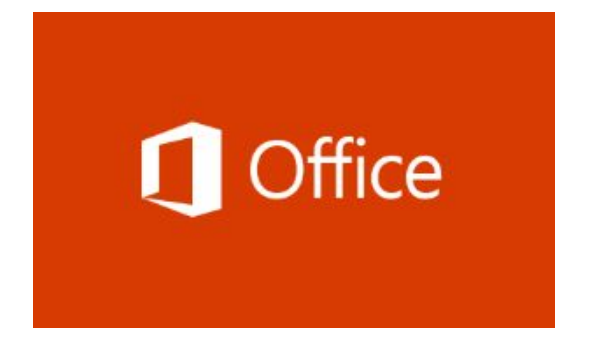

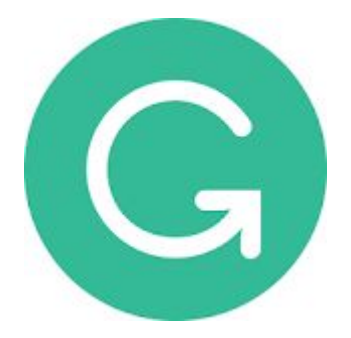

**Need Chromebook help? I'm at the club 1:00 pm to 4:00 pm Friday afternoons Email me at harveyb@gmail.com for appt I can assist in choosing a CB or setup from new**

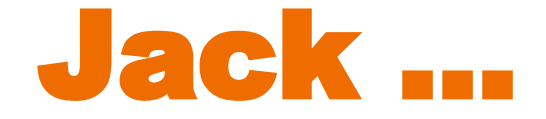

- How does he use his Chromebook?
- What does he like the most?
- What does he like the least?

# My Current Chromebooks

#### **Samsung Chromebook Plus SCP Coffee Desktop**

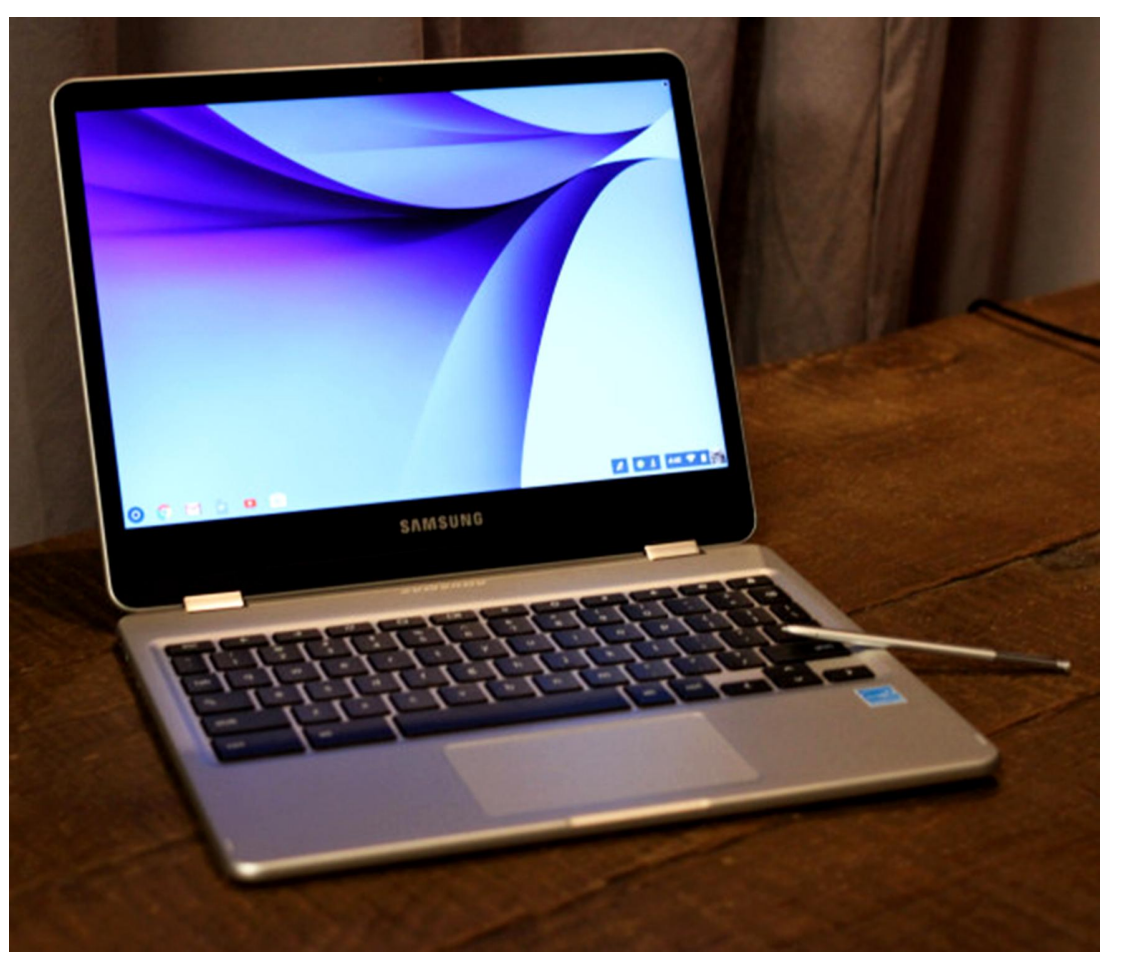

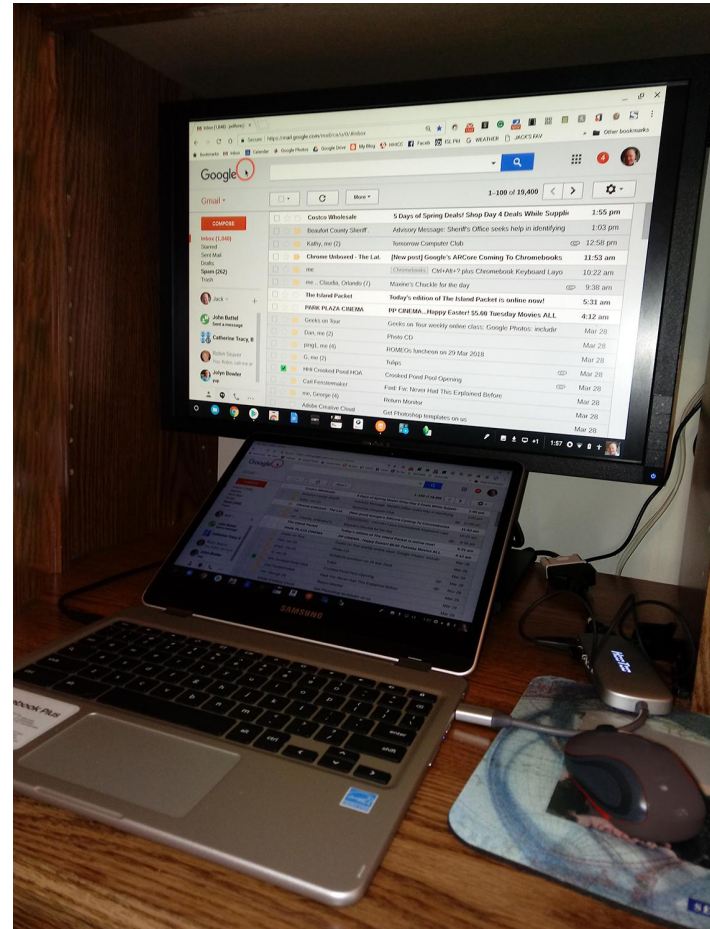

Mobile, for meetings & presentations Just about everything else

# How do I use my CB?

- The very popular Chrome Browser, many Chrome Apps & Extensions, and lots of Bookmarks
- Gmail, Google Calendar, Google Search, YouTube
- Google Drive Google Docs (Word), Google Sheets (Excel), Google Slides (PowerPoint), Drawing (Publisher) Google Sites for website building, import and convert my previously stored Microsoft files and edit as needed,
- Google Photos, My CB Blog, Facebook, read News & Kindle, check the weather, Google Maps for travel, Quicken replacement, letters, envelopes, scan websites, store and edit camera and cell phone photos, Micro-SD Card & Thumb drives for External Storage, collaborate (Share) files with others - easy

# What do I like most?

- Portability, always with me, wi-fi everywhere
- Operation is fast & easy, open and close no sign-on, so portable, great battery life, easy screen resizing, collaboration
- Cloud files saved automatically, and easily shared
- Google Docs w/ "voice" typing
- Google Sheets, Slides, Drawings, Sites
- Easy dealing with MS documents and a wide variety of sources and files
- Answers are only a click away

# What do I like most?

#### **Samsung Chromebook Plus**

- Chrome Browser
- Syncs across devices
- Speed and updates
- No viruses
- Touchscreen 12.3-inch
- Built in Stylus Pen
- 64 GB Micro SD card for file storage
- Resolution 2400x1600
- 3:2 aspect ratio
- Portability
- Weight, Battery Life

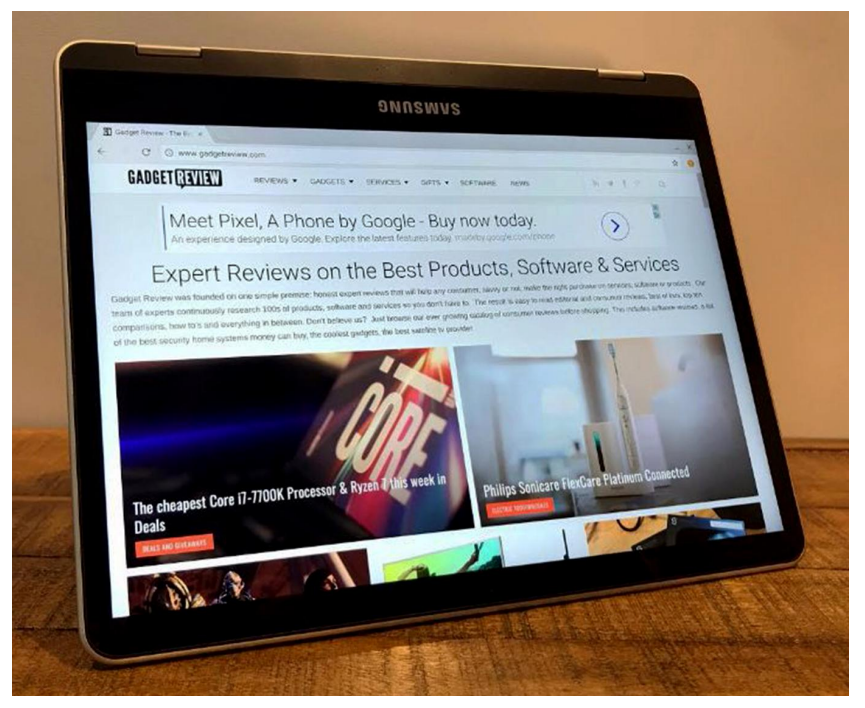

360 degree flippable tablet mode for reading

# What's not to like?

### Not much!

- Dealing with Change things are different,
- Some learning is needed, Google Drive, Google Suite
- Moving files not always a simple copy or cut and paste, sometimes it's a drag and drop
- Always questions, answers for what you don't know are only a click away - Google Search, YouTube - dates
- Slow your Internet Speed, and processor
- Some trial and error, patience
- Platform End-Of-Lile Updates for five years after hits the market, but Google is reevaluating its Auto Update Policy - AUP, check it out

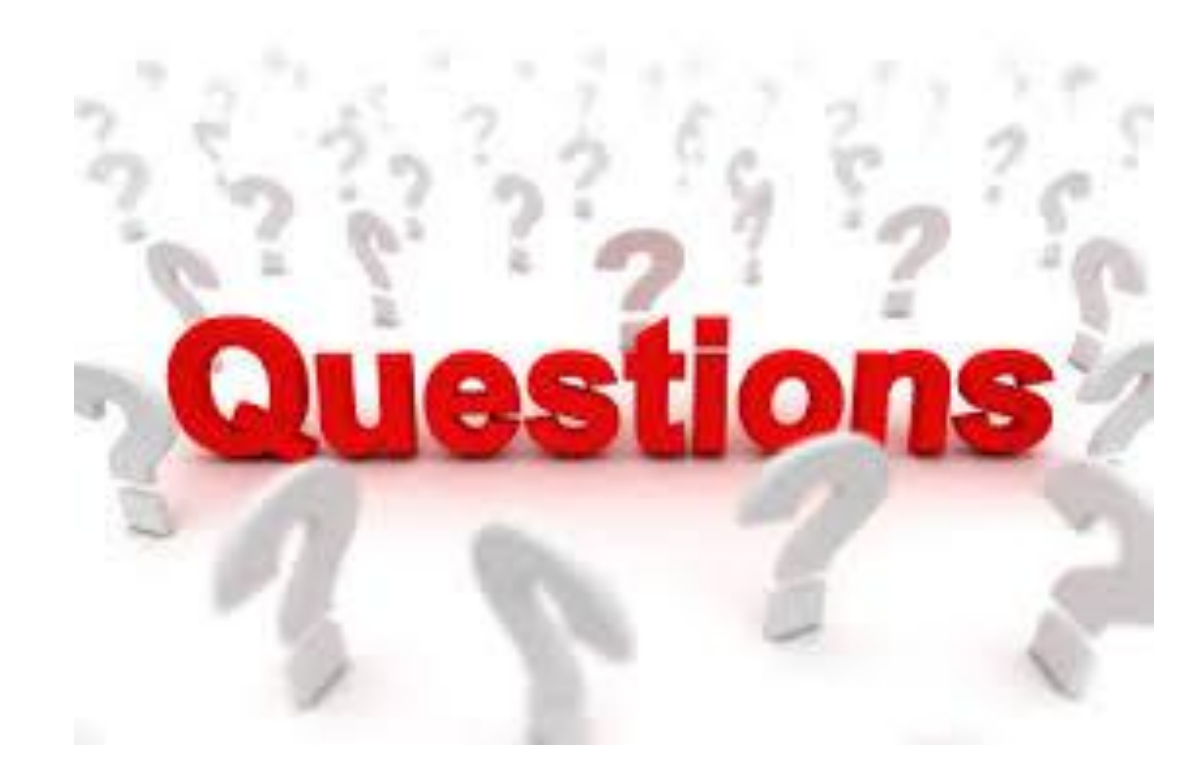

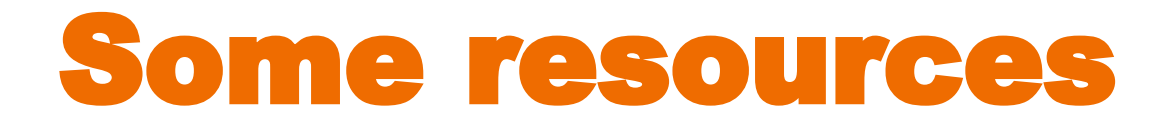

### **http://hhichromebooks.blogspot.com/ HHI Chromebooks Training and Notes - blog**

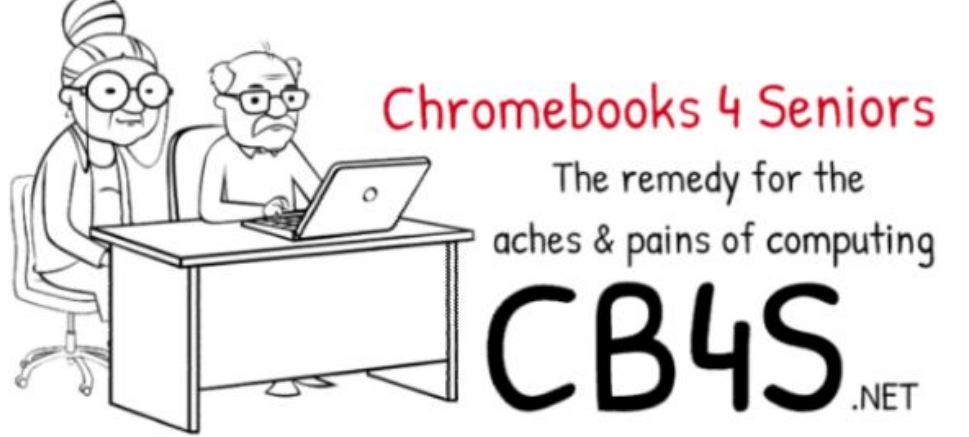

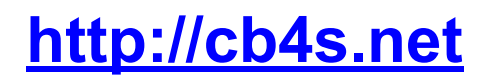

**Google Drive Tutorial 2017 https://www.youtube.com/watch?v=LW9gh2myDhA**

**Google Docs and Sheets Tutorial 2017 https://www.youtube.com/watch?v=W7wOQaGbf-A&t=47s**

### More resources

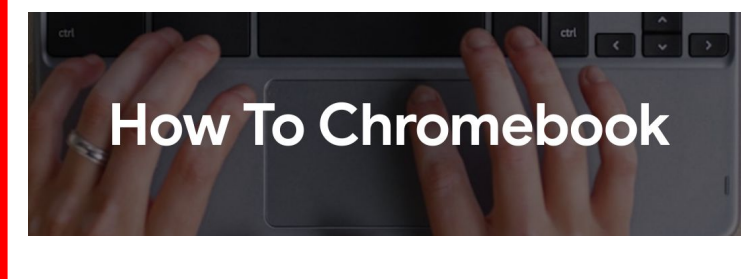

Google has launched a number of quick, well-produced videos to help users make the most of their Chromebooks

**https://www.google.com/chr omebook/howto/**

### **THE CHROMEBOOK SIMULATOR**

Step-by-step tutorials

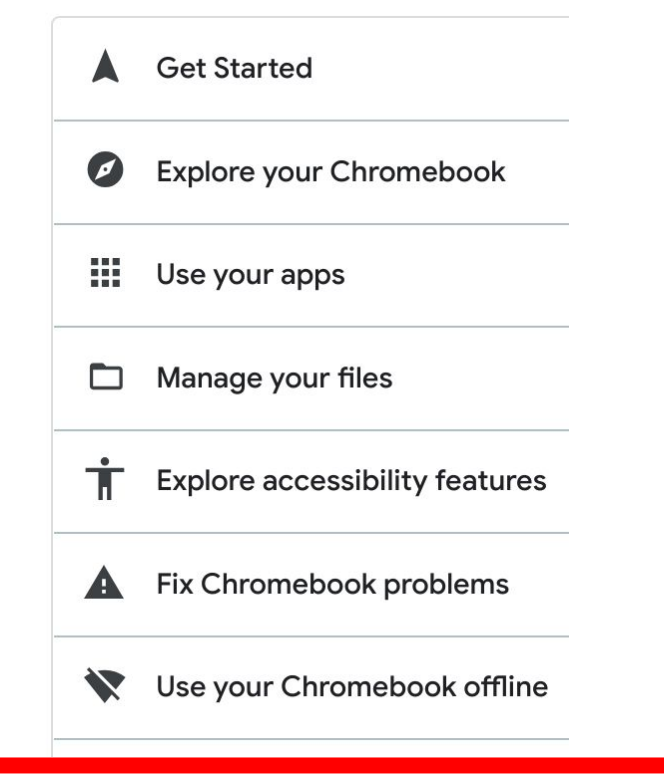

#### **https://partnerdash.google.com/apps/sim ulator/chromebook#?l=en**

# And, even more help

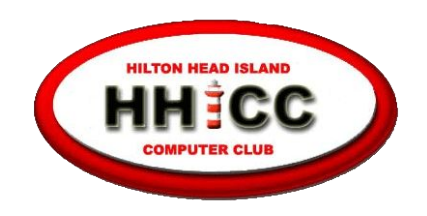

MEMBERS HELPING MEMBER **Every day at the Resource Center,** 10 am to 4 pm, Monday - Friday, (843) 842-4475 Thursday afternoons - now for classes only *for help with Chromebooks* Harvey Beeferman Every Friday Afternoon 1 pm to 4 pm **harveyb@gmail.com Jack Wilfore jwilfore@gmail.com** 

### To view these slides at any time, simply go to HHICC's web site at https://hhicc.org/

and then click on the Presentations tab

# Thank You!